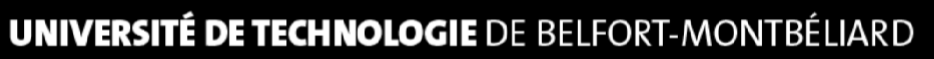

## **Véhicule aéroporté**

CP97 – Véhicule aéroporté – Simulations et optimisations

# **Utilisation Heliciel**

Ingénierie Mécanique Avancée **Antique Avancée** A2013

**Xxxx XXXXX Guillaume DUCHESNE Yannick MULLER** 

**Thibault WALTZER**

DEPARTEMENT ERGONOMIE, DESIGN & INGENIERIE MECANIQUE

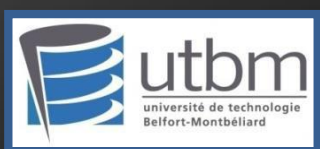

XXXXX Xxxx – DUCHESNE Guillaume – MULLER Yannick – WALTZER **Thibault** 

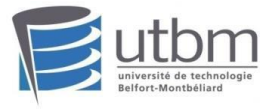

### Sommaire

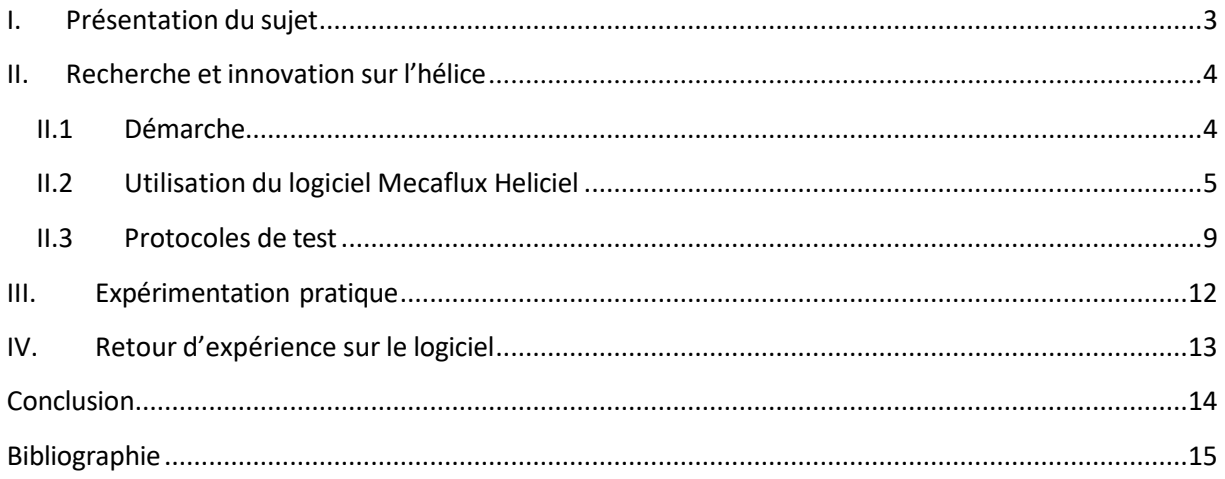

<span id="page-2-0"></span>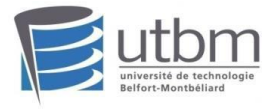

### I. Présentation du sujet

Nous sommes un groupe de 4 étudiants au sein de l'Université de Technologie de Belfort-Montbéliard, en dernière année du cycle ingénieur. Cet établissement propose une large variété de disciplines, et nous avons choisis la filière Ergonomie, Design et Ingénierie Mécanique. L'enseignement s'articule majoritairement autour des notions de conceptions et des méthodes d'innovation, avec une large sensibilisation à la mécanique et aux aspects ergonomiques et esthétiques. Notre cursus se présente sous la forme d'Unités de Valeur, et l'une d'elle nous permet d'entreprendre un projet sur six mois, visant à appréhender toutes les phases d'une conception depuis l'état de l'art à la mise en plan, en passant par la réalisation CAO et l'optimisation architecturale. Nous avons proposé à notre enseignant la réalisation d'un aéroglisseur dont la sustentation reposerait sur l'effet de sol, avec un déploiement cinématique complet permettant un réel gain entre la position fermée de stockage, et la position ouverte d'utilisation.

L'état de l'art dénonce des architectures très souvent similaires en matière de modélisme aéroporté, avec une large majorité de quadricoptères. Les châssis sont systématiquement fixes pour permettre une optimisation structurelle et abaisser la masse au strict minimum, mais ce critère limite considérablement la créativité et l'innovation technique. C'est la raison pour laquelle nous avons souhaité cibler nos efforts d'innovation sur une cinématique de déploiement qui augmenterait sensiblement la valeur ludique de l'aéroglisseur. C'est également ce domaine qui nous permettra la mise en œuvre de nos connaissances en mécanique et optimisation logicielle, afin d'obtenir un contenu cohérent avec les objectif de l'unité de valeur. Nous avons ainsi choisi un système à 3 hélices horizontales, non orientable, uniquement dédiées à la sustentation verticale. Le déplacement du véhicule parallèlement au sol sera permis par une hélice verticale complémentaire. Nous recherchons à découpler ces deux fonctions pour obtenir un comportement différents des solutions de drones actuels, et davantage se rapprocher d'une voiture qui évoluerait au dessus du sol, en suivant son relief globale mais sans être affecté par les irrégularités. L'assiette de l'appareil ne serait donc pas inclinée pour générer une avance.

Toutefois, nous avons rapidement convenu d'une autre innovation, portant sur l'hélice. Toujours dans le cadre d'une création ludique et esthétique, nous avons estimé qu'il faut repenser le modèle de l'hélice pour obtenir quelque chose de nouveau, en acceptant de perdre en performance pour gagner en nouveauté. La finalité n'étant pas garantie, le projet ne s'appuie que partiellement sur cet enjeu et il est prévu de pouvoir basculer sans problème sur un modèle commercial d'hélice, plus conventionnelle. Ainsi nos entrevues et nos réflexions nous ont menées à un prototype d'hélice sans moyeu central pour un visuel résolument plus aérien.

<span id="page-3-0"></span>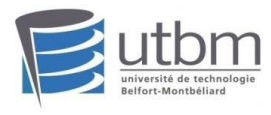

### II. Recherche et innovation sur l'hélice

#### <span id="page-3-1"></span>**II.1 Démarche**

Nous avons donc opté pour un prototype d'hélice sans moyeu central, principale innovation par rapport aux hélices plus conventionnelles. Pour ce faire, un carénage portera les pales, par l'extérieur, et la transmission mécanique se fera soit pas courroie ou galet moteur, permettant de déporter la motorisation.

Après analyse via CATIA V5 de notre prototype, nous avons pu déterminer une masse globale, composants existants compris, d'environ 4 kilogrammes. Cette masse inclue par exemple, les batteries, moteurs et servomoteurs nécessaires au bon fonctionnement de l'hélice. Notre modèle comportera trois hélices de sustentation de diamètre 120mm.

Rappelons que grâce au matériel mis à notre disposition par l'UTBM, les principales pièces de structure de notre prototype seront réalisées par frittage de poudre. Cette approche nous permet de ne pas être limités dans la conception et les formes de nos différentes pièces et d'avoir un potentiel d'innovation maximal.

Nous avons mené trois approches de conception différentes :

- − La première est issue des lectures sur la théorie des hélices, de la documentation que nous avons pu rassembler dans le faible temps imparti et de l'utilisation des images existantes, pour concevoir un modèle CAO qui nous a semblé cohérent. C'est donc une première approche essentiellement faite pour débuter notre étude et permettre d'élaborer le protocole de test qui est présenté dans la suite du document. Peu rigoureuse sur la finalité, cette première étape permet néanmoins d'appréhender les grands paramètres des hélices afin de procéder à un dimensionnement global, nous menant à un diamètre de disque utile de pale de 120mm.
- − La deuxième s'appuie sur ces acquis et propose d'utiliser les modèles CAO des bibliothèques en ligne pour récupérer un profil existant et opérationnel, afin de l'adapter à notre hélice carénée. A l'aide de la documentation réunie et des modèles d'hélices commerciales approchant notre gabarit, nous procédons à une CAO sensiblement plus réaliste et fiable que la précédente.
- − En dernier lieu, la troisième approche bénéficie des outils de simulation spécialisés. Notre école ne disposant pas de ce genre de logiciel, il a été décidé de recourir à Heliciel, une solution revenant très fréquemment sur internet. De cet outil sera tiré un profil tiré d'une simulation prenant en compte les paramètres réels de fonctionnement, et donc potentiellement optimisé et plus efficace que les modèles précédents.

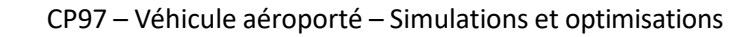

<span id="page-4-0"></span>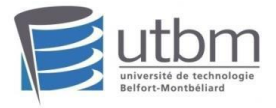

#### **II.2 Utilisation du logiciel Mecaflux Heliciel**

A l'ouverture du logiciel, nous choisissons comme base de projet l'hélice de pression carénée :

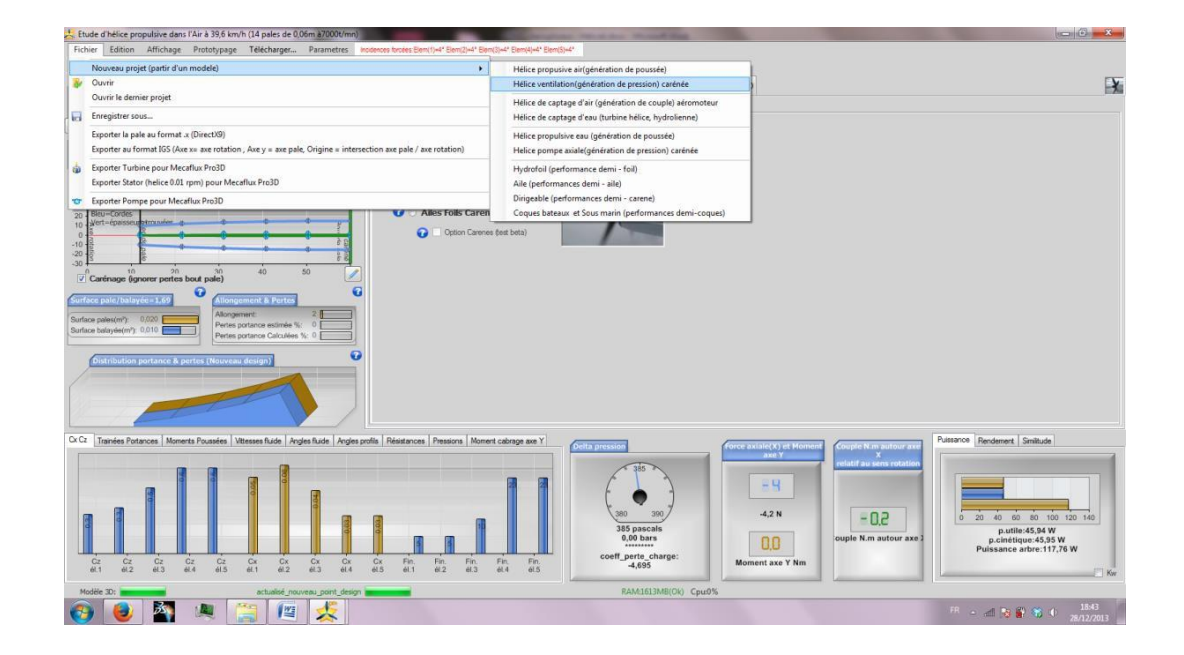

En effet, notre hélice de sustentation carénée présente de nombreuses similitudes avec ce modèle de départ. Pour notre étude, les paramètres sur lesquels nous allons chercher à influer sont les suivants :

- − Diamètre pied de pale
- − Diamètre bout de pale
- − Vitesse de rotation
- − Nombre de pales
- − Valeur de la corde

Concernant les deux premiers diamètres, ils sont partiellement définis par notre objectif d'encombrement d'environ 135mm. Les diamètres pied de pale et bout de pale sont donc respectivement fixés à 20mm et 120mm. La vitesse de rotation quant à elle correspond à l'utilisation d'un moteur particulier auquel se déduit le rapport de réduction mécanique, c'est-à-dire 7000tr/min en prenant en compte le rapport de réduction de notre protocole expérimental (voir p.9). Les dimensions des cordes initiales en pieds et bouts de pâles sont respectivement de 20mm et 20mm afin d'obtenir la géométrie la plus défavorable. Nous décidons de partir sur 7 pales, définies par un enjeu plus esthétique. La présence du moyeu centrale n'affectera pas la pertinence des résultats car il n'entre pas en compte dans le bilan aérodynamique simulé par Heliciel. Un modèle sans moyeu central présentera donc les caractéristiques équivalentes.

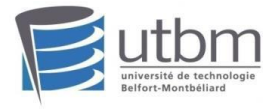

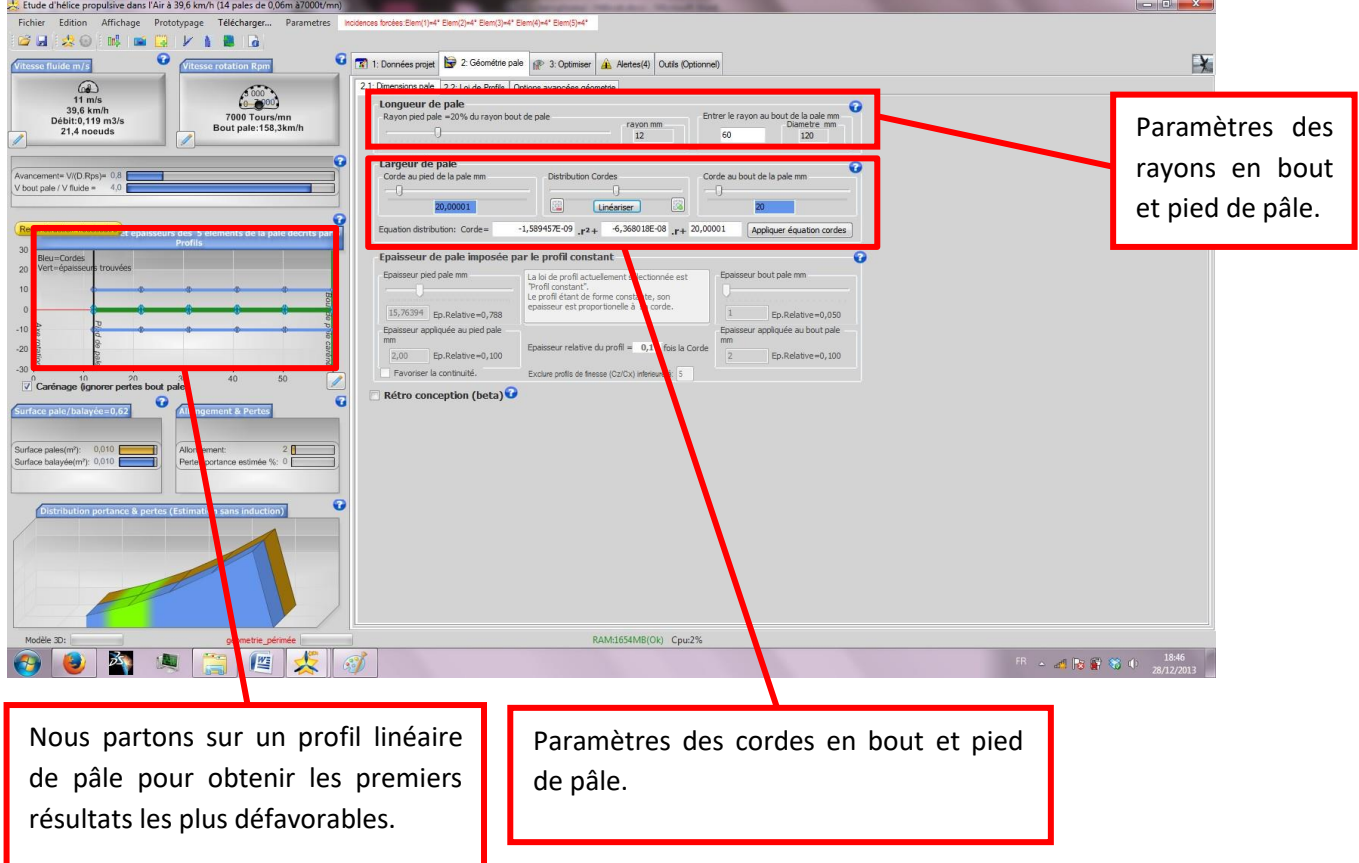

Nous partons donc tout d'abord sur un modèle non-optimisé possédant uniquement nos paramètres d'entrée. Nous obtenons l'hélice suivante :

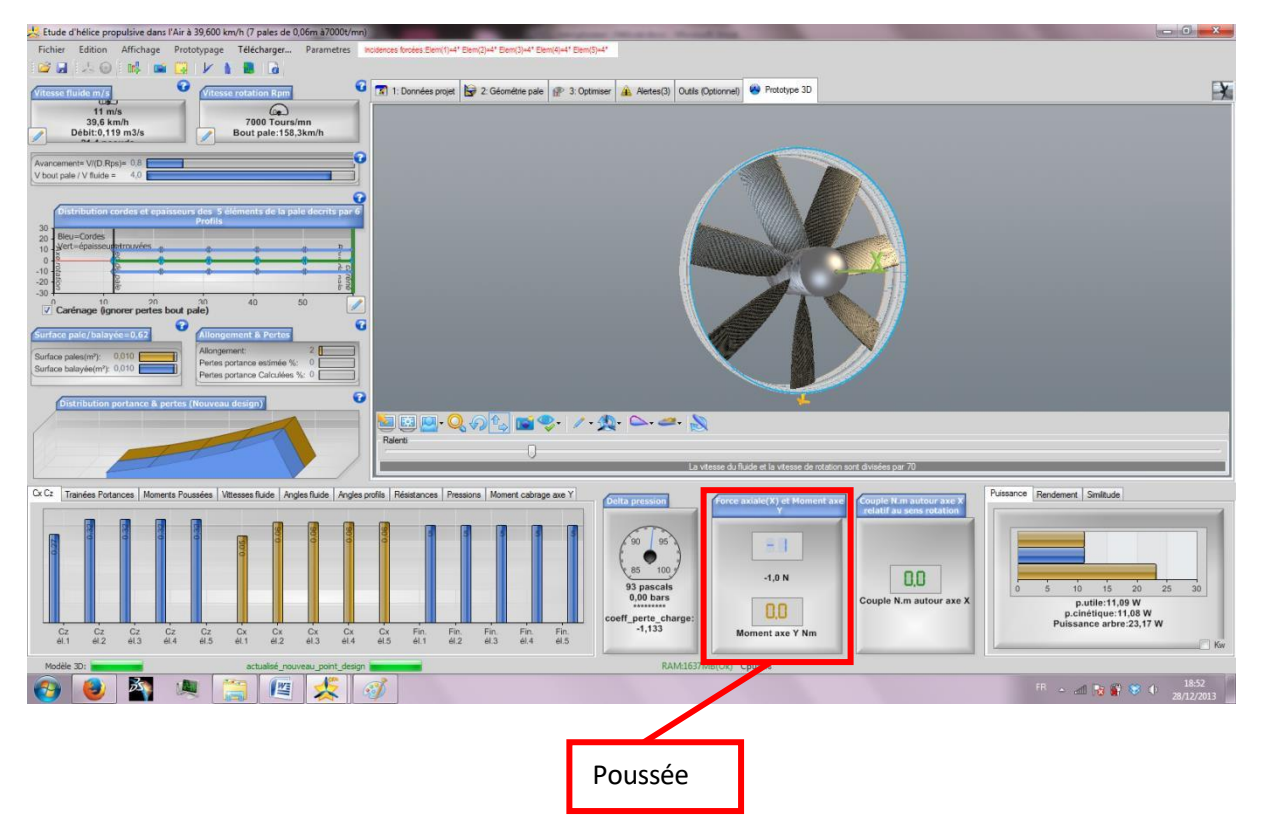

XXXXX Xxxx – DUCHESNE Guillaume – MULLER Yannick – WALTZER Thibault

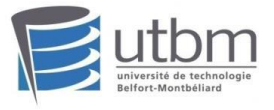

Nous obtenons une poussée de 1N, ce qui est insuffisant par rapport aux objectifs imposés, c'est-à-dire une poussée minimale de 3,30N par hélice soit 330g pour obtenir une poussée totale avec les 3 hélices d'environ 1Kg.

Nous décidons donc de modifier les différents paramètres des cordes en bouts et pieds de pâles ainsi que le nombre de pâles et la forme des cordes afin de générer une plus grande surface de poussée.

Nous partons donc sur les paramètres suivants :

-Corde en pied de pâle : 20mm

-Corde en bout de pâle : 30mm

-Nombre de pâles : 14 pâles

-Forme des cordes :

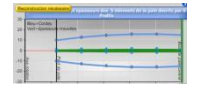

Nous relançons une reconstruction d'hélice. Héliciel propose également une optimisation de la vitesse de rotation en fonction du nombre de pâles et une optimisation du nombre de pâles en fonction du rendement maximum. Cependant nous n'utiliseront pas cet outil car nous imposons nous-mêmes nos paramètres.

Nous obtenons ainsi l'hélice suivante :

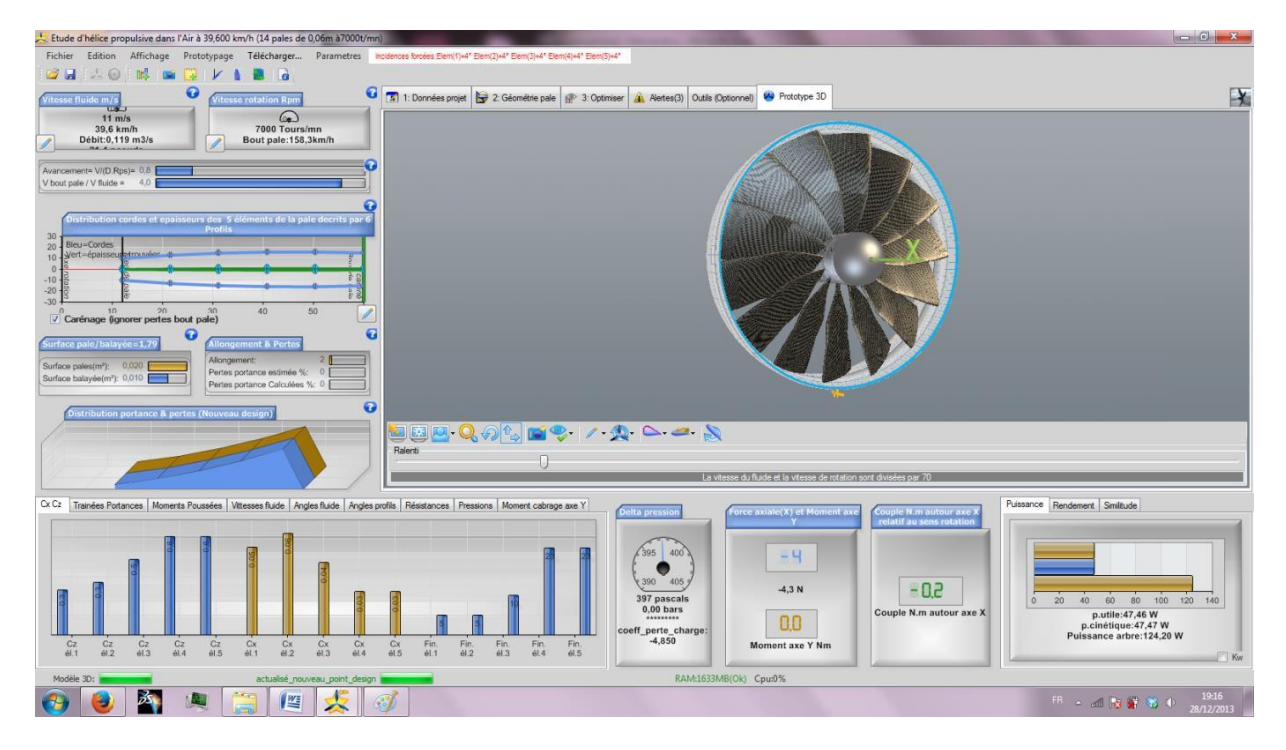

Nous obtenons donc avec ce modèle une poussée de 4N, ce qui est suffisant pour atteindre nos objectifs.

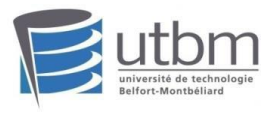

Nous avons procédé par itération pour modifier les autres paramètres et trouver une combinaison favorable. En modifiant tour à tour chacun des paramètres d'entrées et en consignant les résultats ans un tableur, nous avons pu aboutir à une solution présentant la meilleure poussée. Grâce à l'outil « Analyse multiple » Héliciel nous permet également de généré des courbes de progressions suivant différents paramètre comme la poussée ou le couple. Nous faisons évoluer cette courbe suivant la vitesse de rotation variant de 1000tr/min à 7000tr/min sur 11 itérations. Nous obtenons les profils de pâles et la courbe de progression suivants :

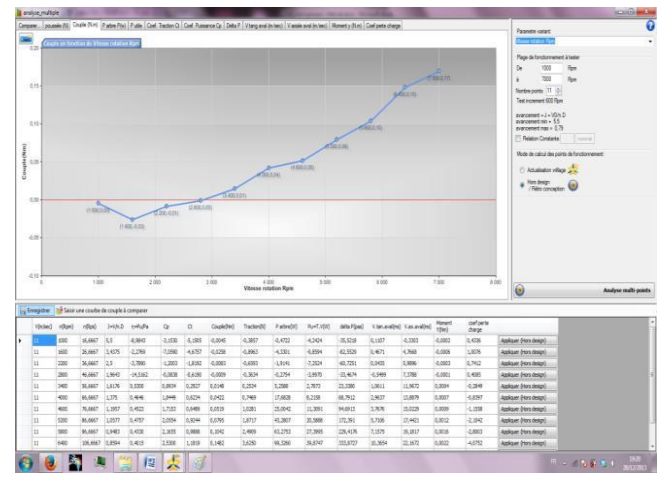

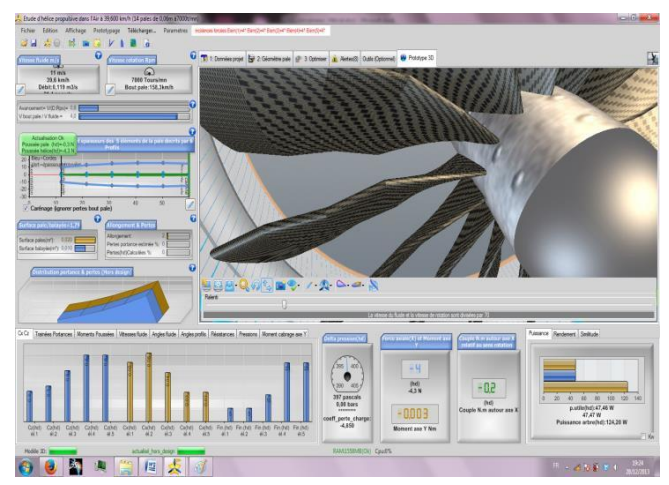

Pour chaque itération, Heliciel construit un profil optimal selon les critères d'entrées et favorisant les critères de sortie. Nous aboutissons ainsi au modèle ci-dessus, qui présente des particularités étonnantes (profil de la pale sinueux) mais qui permettront un point de comparaison avec les modèles précédents. Nous validons donc cette hélice et décidons de la réaliser pour exercé des tests plus pratiques.

Il est alors possible d'exporter les différents profils vers CATIA, notre logiciel de CAO. L'atelier surfacique permet de reconstruire la surface et d'intégrer le prototype au sein de notre maquette numérique et de prévoir son exportation au format STL pour procéder au frottage de poudre :

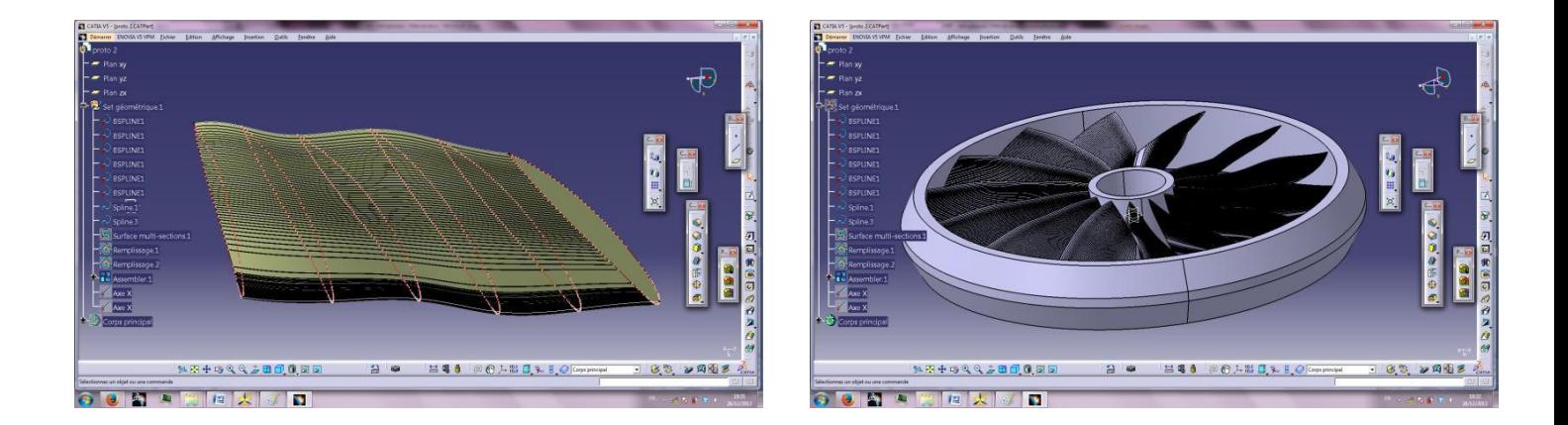

Les trois modèles issus des trois démarches permettent dorénavant une comparaison en situation réelle via prototypage que nous allons détailler au sein d'un protocole expérimental.

<span id="page-8-0"></span>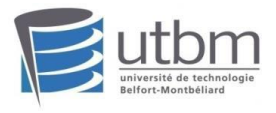

#### **II.3 Protocoles de test**

Les moyens de simulations de la palette pédagogique UTBM ne permettant pas la mise en évidence de paramètres aérodynamiques, nous nous tournons directement vers un protocole de mise en conditions réelles. Le profil de l'hélice sera donc réalisé en CAO selon l'existant en matière de carénage, en prenant soin de retirer la partie centrale tout en cherchant à maintenir une cohérence dans le profil matière. Seul le test saura valider ou non les modifications apportées.

Il est important de mentionner un biais important : les pièces issues de frittage, bien que très respectable en terme de qualité et précision, ne sont pas expressément faite pour convenir à tous les usages applicatifs, et l'importante vitesse de rotation associée aux frottements pourra entraver l'expérimentation.

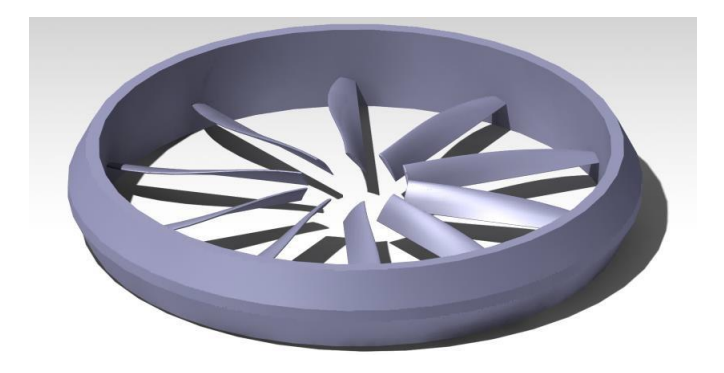

L'apport mécanique sera assuré par un moteur brushless *Leopard type 3674 de 2400W*. Il dépasse de loin les besoins que nous devrions avoir pour notre projet, et permettra donc d'évaluer l'hélice à tous les régimes. La transmission sera réalisée via un galet, en contact direct avec le carénage. Le maintien en position de l'hélice bénéficiera de deux autres galets libres, pour une position isostatique et une répartition à 120° en comptant le galet moteur.

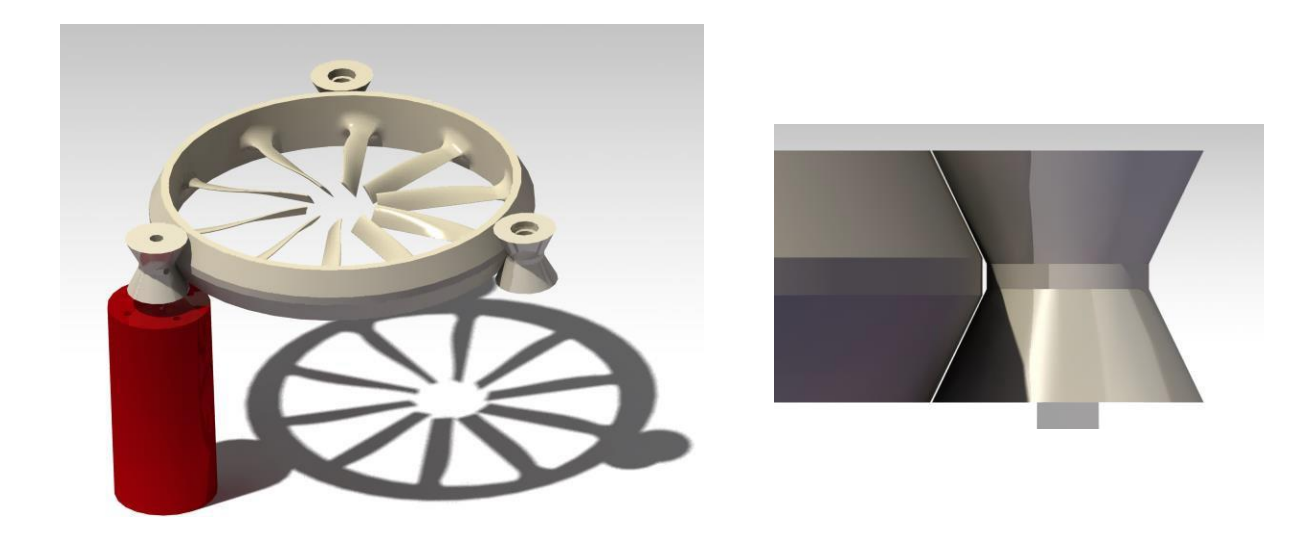

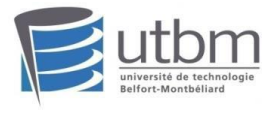

Le carénage et les galets partagent une forme commune permettant de limiter tous les degrés de libertés à l'exception de la rotation selon l'axe vertical :

L'ensemble s'inscrit dans une plaque épaisse de 10 mm, en bois, accueillant les 3 galets et leurs tiges centrales. Il sera percé en son milieu pour laisser passer le flux d'air, et le carénage sera donc tenu entre les 3 roulements (6x10x3mm). La plaque disposera de 4 fils de même longueur, joignant le crochet d'un dynamomètre orienté vers le bas :

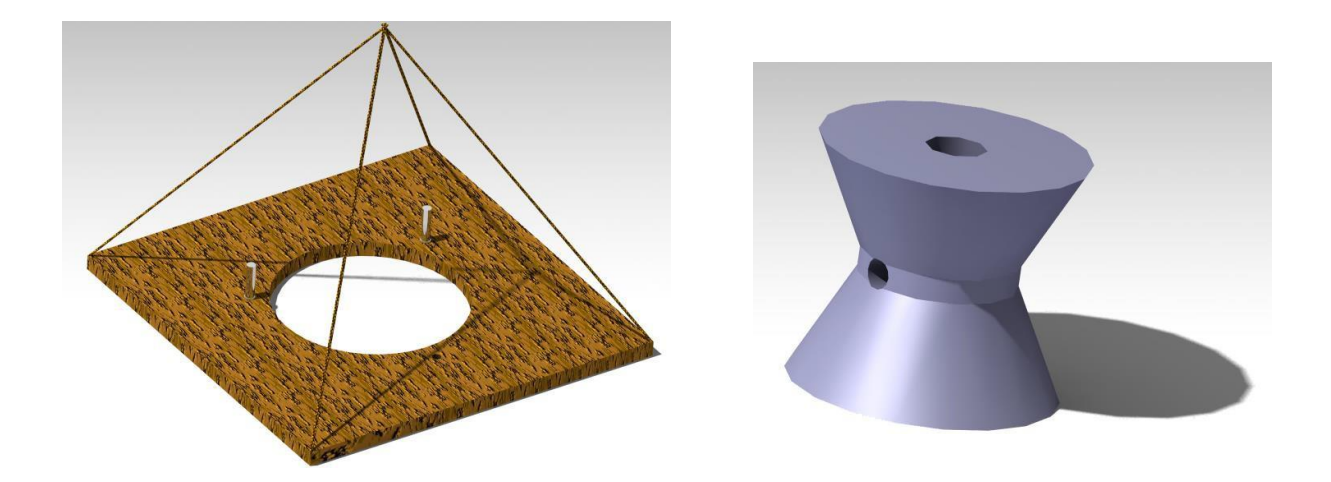

L'arbre de sortie moteur s'insérera dans un perçage et débouchera dans le galet. Ce dernier disposera de la forme complémentaire au méplat de l'arbre. Il est également prévu d'associer une petite visse-téton (M3) transversalement, pour serrer la position si nécessaire :

Les deux autres galets passifs préservent les mêmes courbes, mais utilisent 2 roulements à billes chacun, dimensions standards, en haut et en bas. L'axe vertical sera contraint par un circlips, et le roulement inférieur reposera sur une rondelle pour l'isoler des frottements du plan :

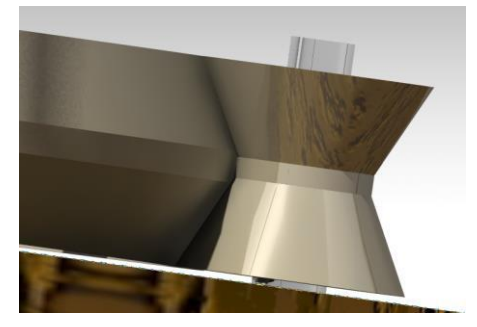

Les galets et l'hélice devront être insérés en même temps, du fait de leur géométrie. Ces 4 pièces seront réalisées en frittage, dans le même bac, pour une conformité maximale et un coût contenu.

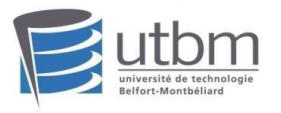

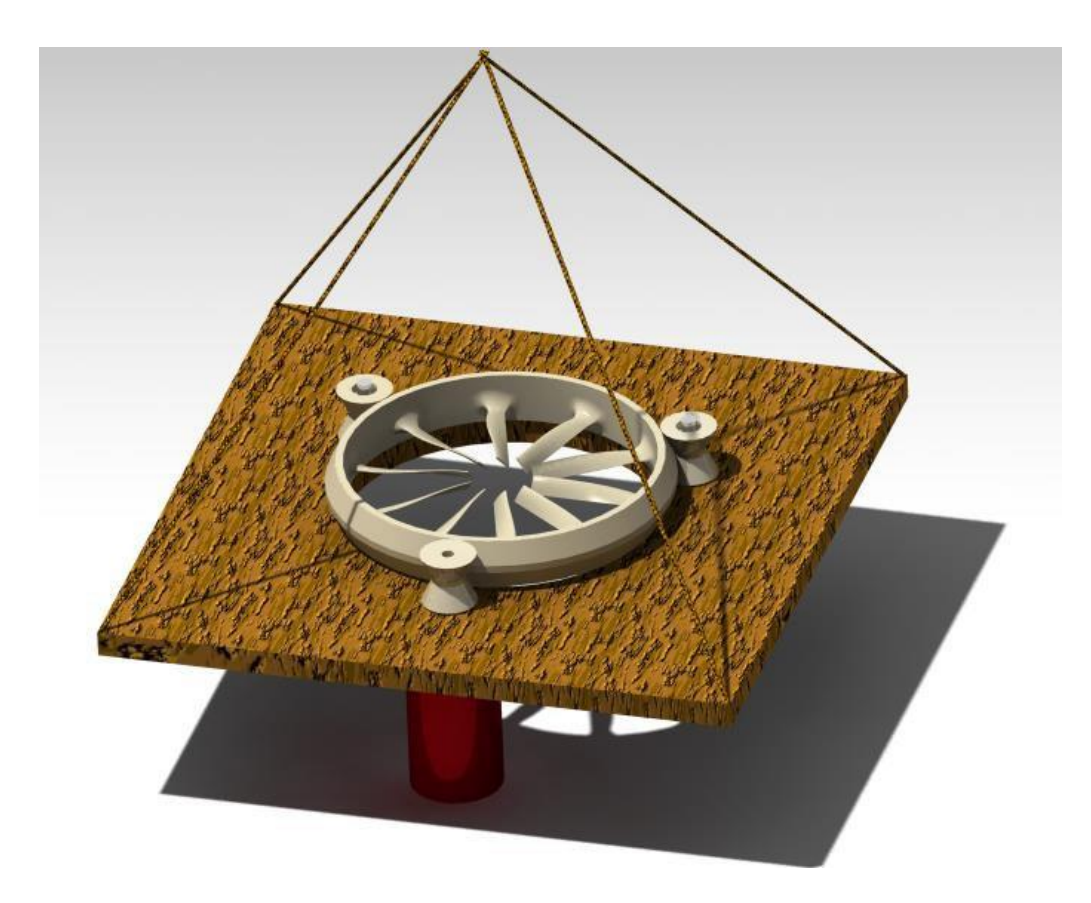

Le moteur en lui-même, dispose de 4 vis permettant de fixer convenablement sa structure à la plaque, et ainsi former un ensemble stable. C'est tout ce bloc qui sera soumis au dynamomètre situé en hauteur. Ce dernier, équipé d'un crochet, va permettre d'évaluer la traction de l'hélice, en déduisant le poids initial de l'ensemble. Il est également prévu d'équilibrer le plateau, en tout point symétrique à l'exception du moteur, par une masse équivalente à l'opposé. Sous cet ensemble, seront disposés la batterie, le récepteur et le contrôleur.

L'essentiel des mesures de l'expérimentation repose sur les valeurs du dynamomètre, exprimant directement la poussée disponible en fonction de la puissance moteur développée. Il est prévu d'associer un voltmètre et ampèremètre en sortie de batterie pour compléter les informations.

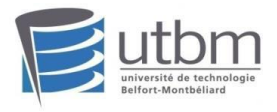

### <span id="page-11-0"></span>III. Expérimentation pratique

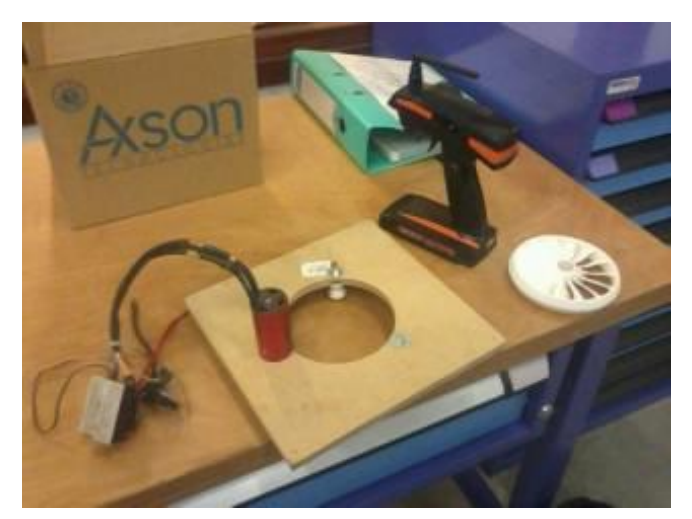

L'expérimentation pratique va nous permettre de valider l'hélice issue de la théorie et des simulations.

En respectant le protocole précédant, nous obtenons le montage ci-contre. A l'aide d'un dynamomètre ou sera suspendu l'ensemble du protocole, nous pourrons mesurer la poussée de notre hélice issue d'Héliciel et son efficacité.

Nous lançons notre hélice à la vitesse maximale, Nous ressentons déjà une poussée importante, mais cependant pas suffisante pour sustenter le support.

273g soit **0.273N.** C'est encore insuffisant pour Après compilation des résultats, nous relevons que notre hélice Héliciel engendre une poussée de sustenter notre produit finale, cependant cette ultime simulation pratique nous a permis de suivre un processus complet de conception, de l'étude à la réalisation et nous a ouvert sur de nouvelles perspectives concernant d'éventuelles améliorations et optimisations futures.

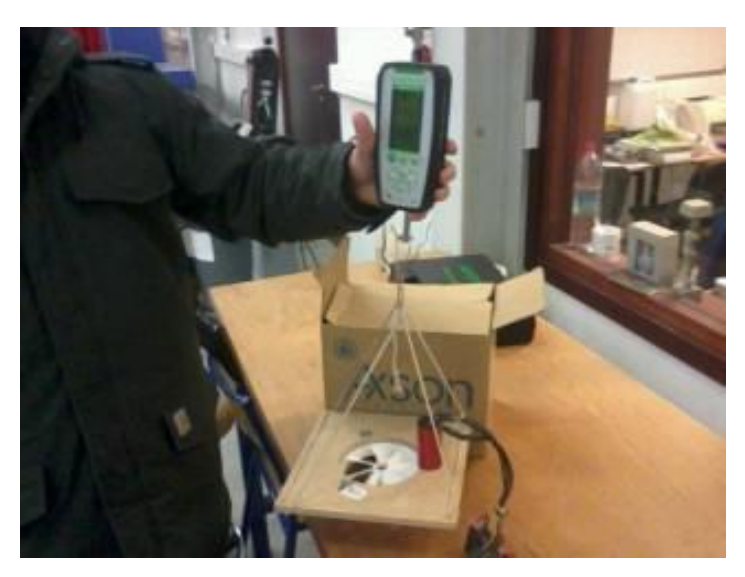

Ainsi, malgré une hélice encore inefficaces, cette simulation à travers le logiciel Héliciel nous a ouvert sur de nouvelles perspectives concernant les enjeux d'un protocole pratique. Nous avons relevé après ce test, que nous avions négligé toutes les charges dues aux frottements des galets ainsi que les pertes de charges du moteur. En plus de cela, l'hélice frittée comportait de légers défauts de fabrication donc des géométries de pales inégales, engendrant de nouvelles pertes, et les matériaux tout autant que le procédé de frittage ne sont pas les plus recommandés dans le monde exigeant de l'aérodynamique.

Afin de pouvoir reconcevoir une hélice conceptuelle et fonctionnelle, ce protocole pratique nous a montré tous les enjeux à prendre en compte afin d'optimiser en amont notre hélice numérique.

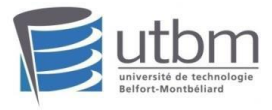

Il importe précisément de noter que l'hélice issue d'Héliciel et des recherches présente les meilleurs performances comparé aux 2 autres hélices issues de la CAO et de modèle numérique réconçus.

Héliciel reste donc un atout majeur en termes de modélisation d'hélice.

### <span id="page-12-0"></span>IV. Retour d'expérience sur le logiciel

Nous n'avions aucune expérience sur un logiciel de mécanique des fluides en générale, cependant, nous avons pu nous baser sur l'expérience de nos différents logiciels de CAO qui reprennent, pour la plupart, les mêmes interfaces. En effet, Heliciel présente un visuel moderne relativement intuitif permettant une prise en main rapide.

C'est également le moyen d'appréhender des connaissances très pointues par un aspect plus ludique et interactif que la théorie pure en voyant le résultat de l'influence de certains paramètres très rapidement. Notamment les fenêtres d'information de type tableaux, abaques, formules sont très enrichissants.

Cependant, quelques fonctions complémentaires pourraient être intéressantes. Notamment, la définition des objectifs avant simulation permettrait une optimisation des paramètres d'entrées laissés libres en fonction des contraintes, à la manière de logiciel comme ModeFrontier. Un utilitaire d'importation des formats CAO les plus classiques serait un réel avantage pour tester des modèles originaux non prévus par table de paramétrage d'Heliciel.

Il convient de préciser que nous n'avons pas eu tout le temps nécessaire pour approfondir notre utilisation de ce logiciel mais que la première prise est très satisfaisante et mérite son référencement sur internet en tant que solution de simulation d'hélice.

<span id="page-13-0"></span>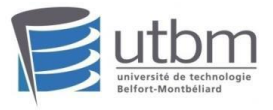

### **Conclusion**

La découverte du logiciel Héliciel a été très formatrice pour notre projet et nous a initié au monde de l'aéromodélisme. Nous avons pu pleinement découvrir dans le fonctionnement des hélices et leur paramètres propres, afin d'obtenir un produit concret, issu d'évaluations théoriques et de validations pratiques.

Avec une prise en main intuitive et accessible, le logiciel Héliciel nous a permis de simuler au plus près notre modèle prototype et de le tester par la suite grâce à notre protocole expérimental. Le logiciel est très complet et incite à l'approfondissement des connaissances par la curiosité qu'il suscite. Ainsi, avec une assistance très disponible du fondateur et de nombreux tutoriels et supports en libre accès présent sur le site officiel, les néophytes ou les plus chevronnés trouveront de quoi mener à bien leurs ambitions.

Ainsi, notre découverte d'Héliciel a été le point d'orgue de notre projet en y ajoutant des enjeux formateurs et culturels dans le domaine de l'aéromodélisme mais également une initiation solide sur le dimensionnement d'une hélice.

<span id="page-14-0"></span>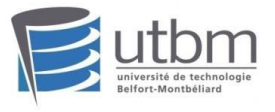

## Bibliographie

Site Héliciel et Mécaflux :

-*<http://mecaflux.com/>*

*- <http://www.heliciel.com/>*